#### **BOSTON Completing a Leave of Absence/Return from Absence UNIVERSITY**

Complete a **Leave of Absence** form whenever an active staff or faculty member goes on an extended paid/unpaid leave of absence (LOA). If an employee takes an unpaid leave of absence, their pay will stop as of the Leave Effective Date. The same form serves the purpose of recording a Return from Absence which is to be filled out to re-start the pay for an employee returning from the absence. Click [here](#page-3-0) for instructions for filling a **Return from Absence**.

Typical scenarios for using LOA form include unpaid personal leaves (such as sick or vacation) longer than three business days and paid absences greater than 10 business days for exempt/non-exempt staff , faculty academic leaves and fully paid or half paid faculty sabbatical leaves.

If your staff employee needs a "sick" leave of absence for more than 3 days, please contact the HR Service Center (hr@bu.edu) for assessment of the situation. FMLA (Family Medical Leave Act) provides up to 12 weeks of unpaid, job-protected leave to eligible employees who have worked for at least one year, for certain serious family and medical reasons. Reasons for FMLA are listed [here.](https://www.bu.edu/hr/policies/federal-and-state-laws/family-and-medical-leave-act-fmla/)

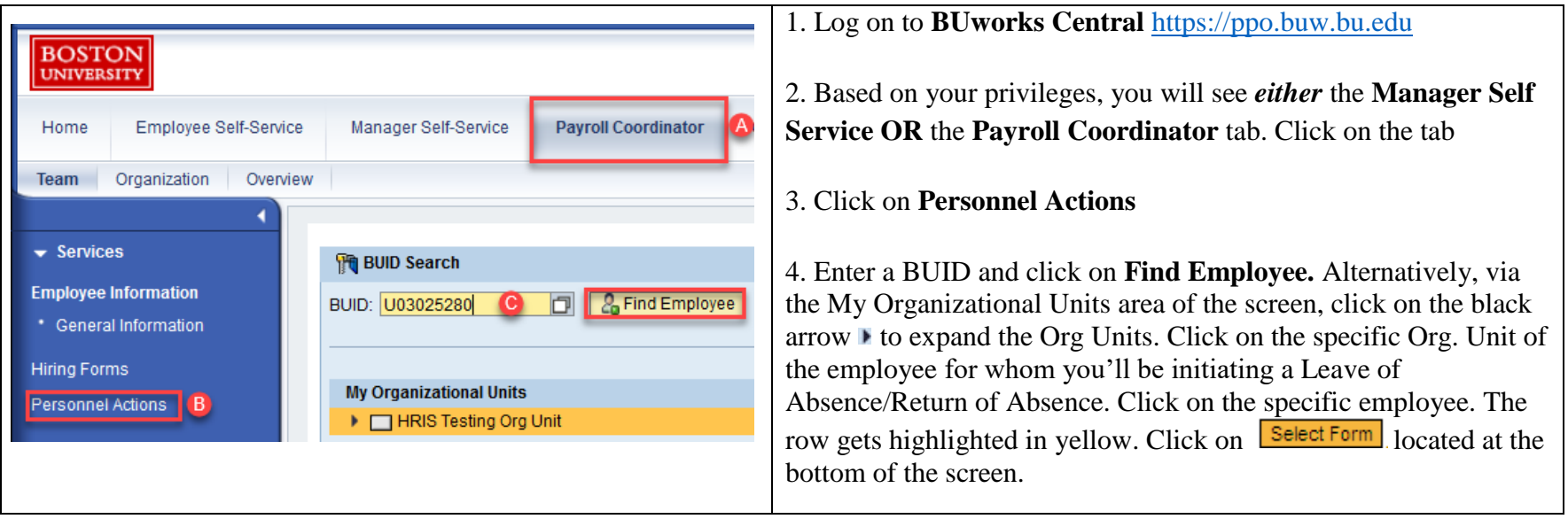

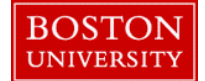

# **EOSTON**<br> **Completing a Leave of Absence/Return from Absence**

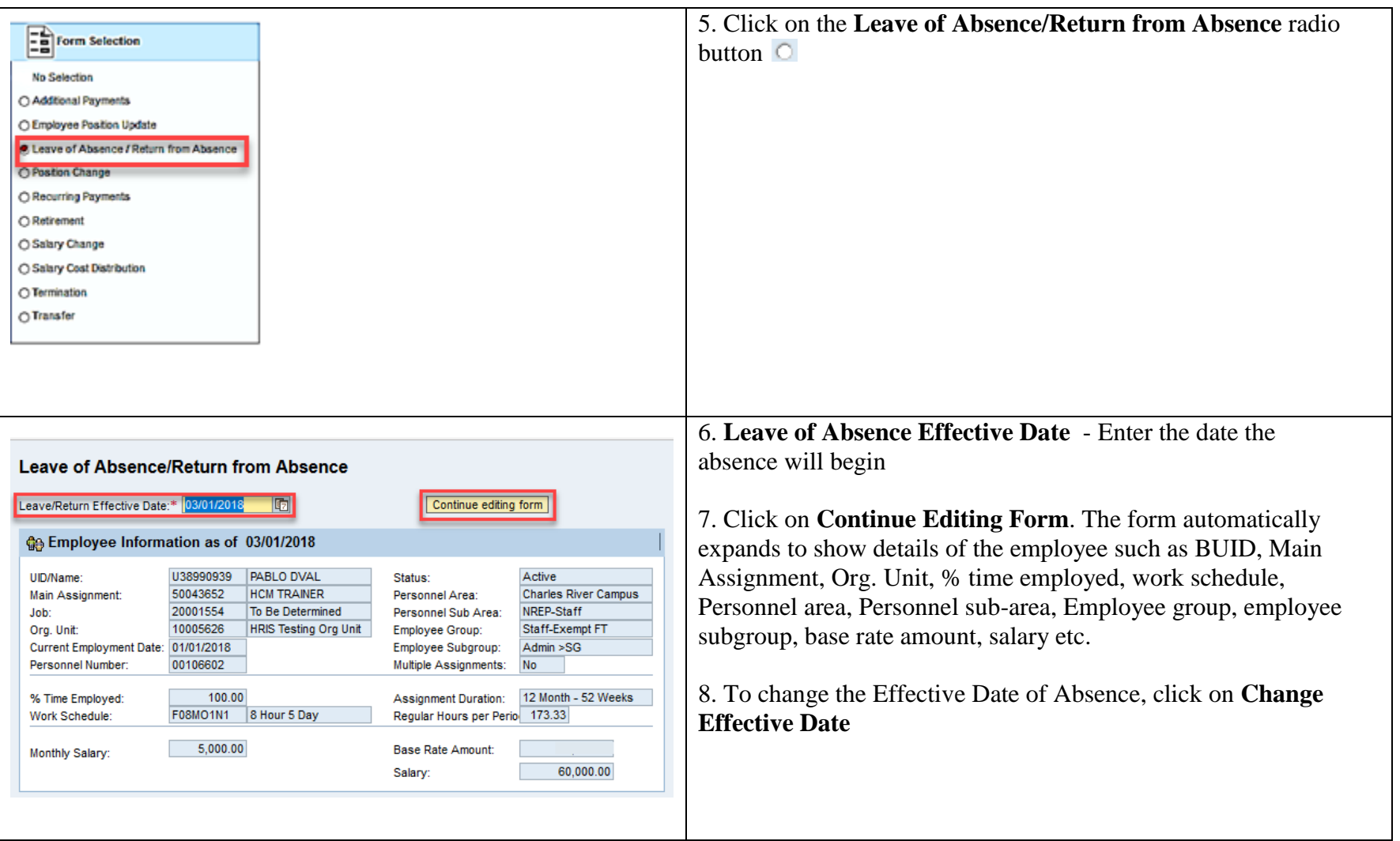

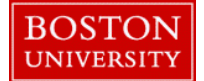

# **EOSTON**<br> **Completing a Leave of Absence/Return from Absence**

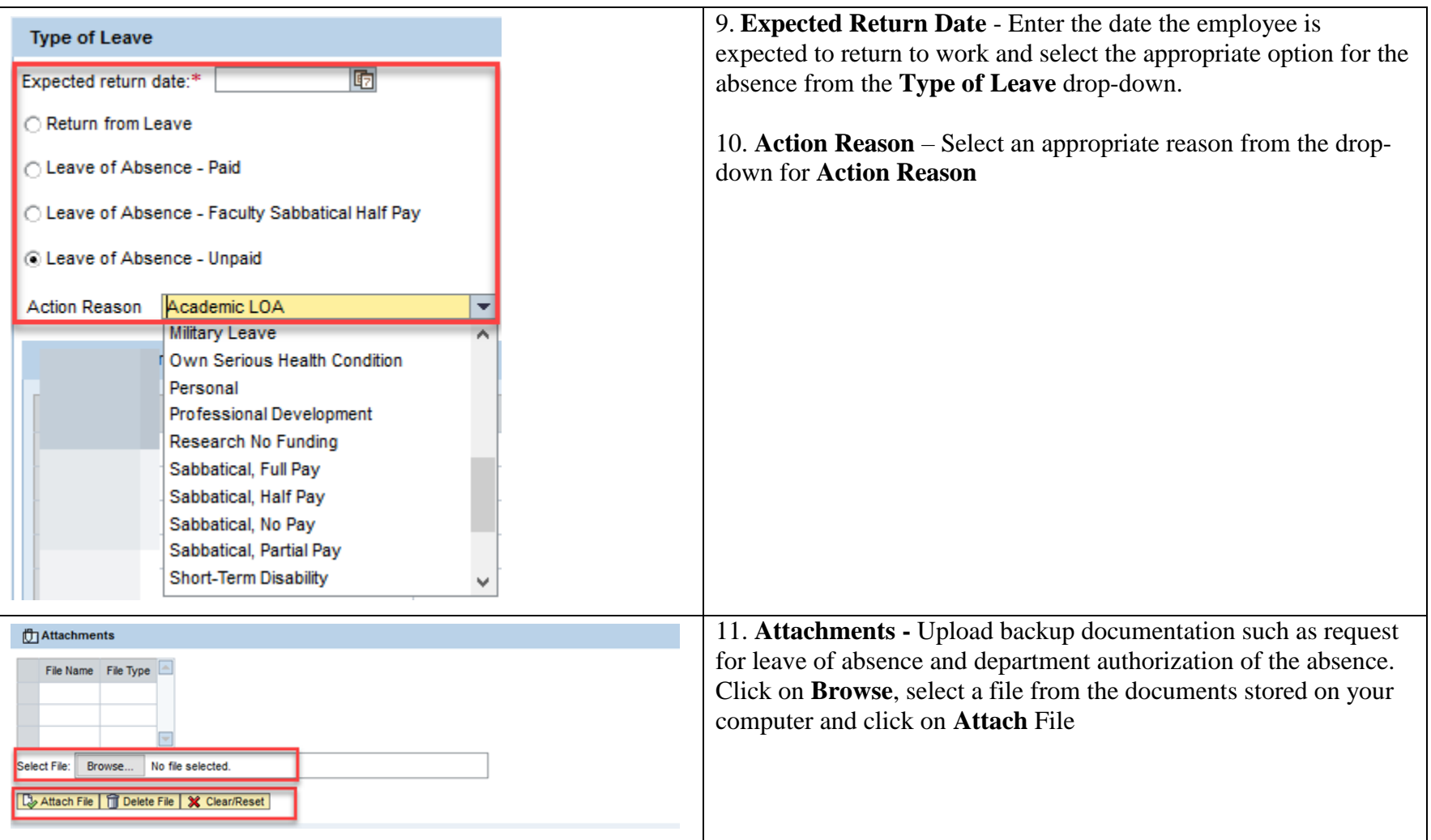

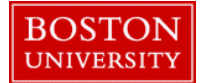

### **Completing a Leave of Absence/Return from Absence**

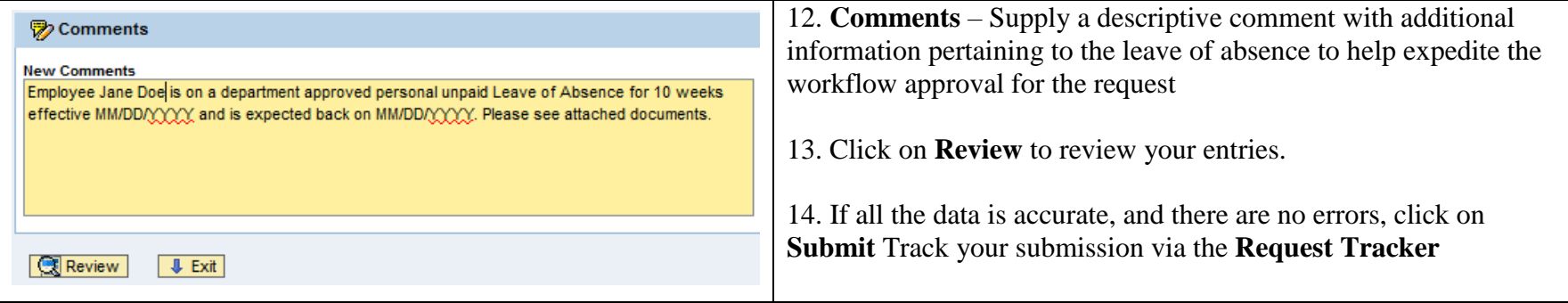

#### <span id="page-3-0"></span>**RETURN FROM ABSENCE QUICK REFERENCE GUIDE**

Follow the exact same instructions as above (Step 1 through 14) except for the following steps.

- In **Step 6,** enter the **Return Effective Date** as the actual date of Return from Absence.
- In **Step 9,** select **"Return from Leave" option** for the **Type of Leave** drop-down**.**
- In Step 12, Supply any additional information pertaining to **Return from Absence** in the **Comments** section**.**
- **Review** and **submit** the form for workflow approval**.** Track your submission via the **Request Tracker.**